## SAP ABAP table /BEV2/S CS DEV {EMCS Process: Information About Deviations}

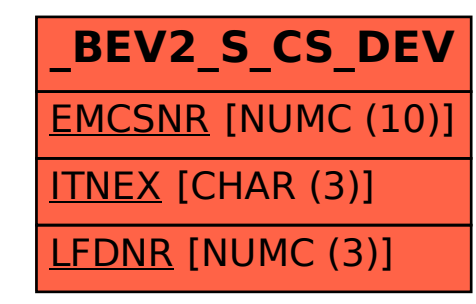